# 11 Hodnocení kontingenčních tabulek

Příklad 11.1. Testování hypotézy o nezávislosti, měření síly závislosti V roce 1950 zkoumali Yule a Kendall barvu očí a vlasů u 6800 mužů. Výsledky zkoumání jsou uvedeny v následující tabulce a v souboru vlasy oci.csv.

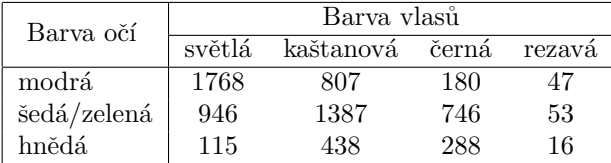

Na asymptotické hladině významnosti  $\alpha = 0.05$  testujte hypotézu o nezávislosti barvy očí a barvy vlasů. Vypočtěte Cramérův koeficient. Simultánní četnosti znázorněte graficky.

## Podmínka dobré aproximace

## svetla kastanova cerna rezava ## modra 1167.2593 1085.976 500.9024 47.86217 ## seda/zelena 1304.7310 1213.875 559.8952 53.49904 ## hneda 357.0097 332.149 153.2025 14.63879

Podm´ınky dobr´e aproximace .................... splnˇeny. Vˇsechny teoretick´e ˇcetnosti jsou .......................... neˇz 5.

# Pearsonův  $\chi^2$  test

## ## Pearson's Chi-squared test ## ## data: data ## X-squared = 1088.1, df = 6, p-value < 2.2e-16

```
Hodnota testovac´ı statistiky K =............................, poˇcet stupˇn˚u volnosti df =........................... . Protoˇze p-
hodnota = ........................... je ........................... neˇz α = 0.05, nulovou hypot´ezu H0 o nez´avislosti barvy oˇc´ı
a barvy vlas˚u ............................... na asymptotick´e hladinˇe v´yznamnosti α =................................. .
```
Pro zjiˇstˇen´ı m´ıry z´avislosti v kontingenˇcn´ı tabulce pouˇzijeme ................................... koeficient.

## [1] 0.2830494

Hodnota Cram´erova koeficientu je ..........................., coˇz svˇedˇc´ı o .................................. z´avislosti barvy oˇc´ı a vlas˚u.

### Grafické znázornění četností

**Scatterplot**

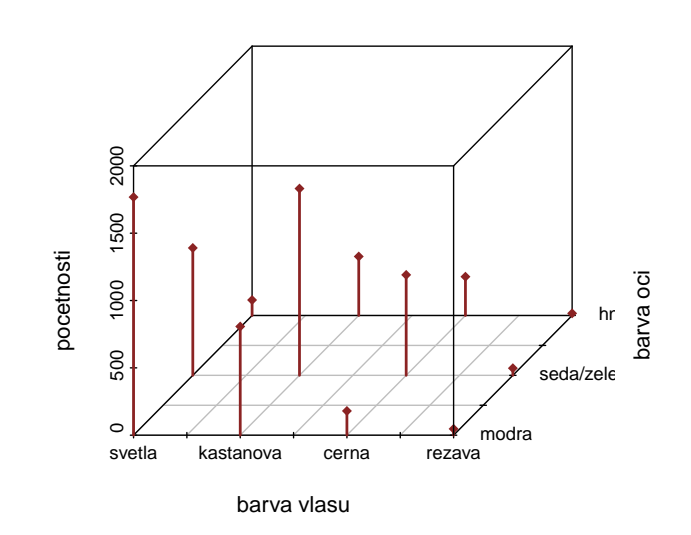

Příklad 11.2. Otevřete si soubor ped hodnost.txt. Na hladině významnosti  $\alpha = 0.05$  testujte hypotézu o nezávislosti pedagogické hodnosti a pohlaví. Dále vypočtěte Cramérův koeficient vyjadřující intenzitu závislosti pedagogické hodnosti na pohlaví. Data v souboru mají následující tvar:

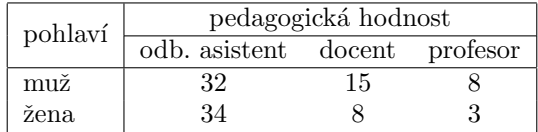

### Podmínka dobré aproximace

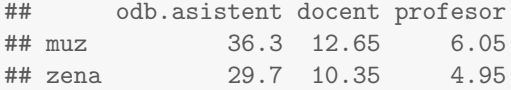

Podm´ınky dobr´e aproximace .................... splnˇeny. Vˇsechny teoretick´e ˇcetnosti aˇz na jednu jsou .......................... než 5.

## Pearsonův  $\chi^2$  test

```
##
## Pearson's Chi-squared test
##
## data: data
## X-squared = 3.4988, df = 2, p-value = 0.1739
```
Hodnota testovac´ı statistiky K =............................, poˇcet stupˇn˚u volnosti df =........................... . Protoˇze phodnota = ........................... je ....................... neˇz α = 0.05, nulovou hypot´ezu H<sup>0</sup> o nez´avislosti pedagogick´e hodnosti a pohlav´ı ............................... na asymptotick´e hladinˇe v´yznamnosti α =................................. .

## [1] "Crameruv koeficient: V= 0.187"

Hodnota Cram´erova koeficientu je ..........................., coˇz svˇedˇc´ı o .................................. z´avislosti mezi pedagocickou hodností a pohlavím.

## Grafické znázornění četností

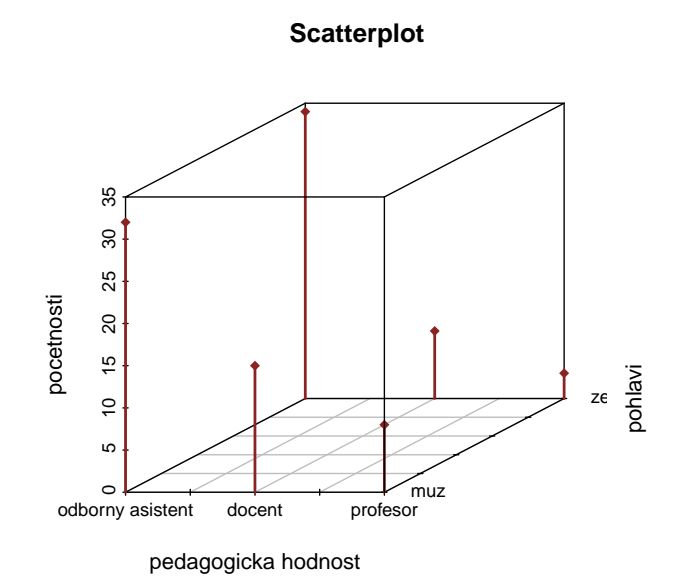

Příklad 11.3. Fisherův faktoriálový test 100 náhodně vybraných mužů a žen bylo dotázáno, zda dávají přednost nealkoholickému nápoji A či B. Údaje jsou uvedeny ve čtyřpolní kontingenční tabulce.

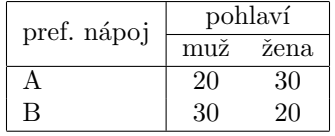

Na hladině významnosti  $\alpha = 0.05$  testujte pomocí Fisherova faktoriálového testu hypotézu, že preferovaný typ nápoje nezáleží na pohlaví respondenta.

#### Fisherův faktoriálový test

```
##
## Fisher's Exact Test for Count Data
##
## data: data
## p-value = 0.07134
## alternative hypothesis: true odds ratio is not equal to 1
## 95 percent confidence interval:
## 0.1846933 1.0640121
## sample estimates:
## odds ratio
## 0.4481632
```
Protoˇze p-hodnota=........................................ je ............................. neˇz α = 0.05, nulovou hypot´ezu H<sup>0</sup> o nez´avislosti preferovan´eho typu n´apoje na pohlav´ı ....................................... na hladinˇe v´yznamnosti α =.............................. .

Příklad 11.4. Podíl šancí Pro údaje z příkladu č.3 vypočtěte podíl šancí a sestrojte 95 % asymptotický interval spolehlivosti pro logaritmus podílu šancí. Pomocí tohoto intervalu spolehlivosti testujte na asymptotické hladině významnosti  $\alpha = 0.05$  hypotézu, že preferovaný typ nápoje nezáleží na pohlaví respondenta.

#### Podmínka dobré aproximace

Podm´ınky dobr´e aproximace .................... splnˇeny. Vˇsechny teoretick´e ˇcetnosti jsou .......................... neˇz 5.

## muz zena ## A 25 25 ## B 25 25

Pod´ıl ˇsanc´ı OR =................................... .

95% interval spolehlivosti pro ln oρ = ...................................................... . Protoˇze ..................................., nulovou hypot´ezu H<sup>0</sup> o nez´avislosti preferovan´eho typu n´apoje na pohlav´ı respondenta ....................................... na asymptotick´e hladinˇe v´yznamnosti α =..................... .

```
## [1] 0.4444444
## [1] -1.611082
## [1] -0.01077827
```
Tento výsledek je v rozporu s výsledkem, ke kterému dospěl Fisherův přesný test. Je to způsobeno tím, že test pomocí asymptotického intervalu spolehlivosti je pouze přibližný. Ke stejnému závěru, jaký jsme dostali u testování pomocí podílu šancí, dospějeme, pokud použijeme Pearsonův chí-kvadrát test o nezávislosti.

```
##
## Pearson's Chi-squared test
##
## data: data
## X-squared = 4, df = 1, p-value = 0.0455
```
Ve funkci chisq.test() však můžeme zadat parametr correct=T, který provede korekci Pearsonova testu pro kontingenční tabulky typu  $2 \times 2$ . Výsledek takto provedeného testu je již v souladu s Fisherovým přesným testem.

```
##
## Pearson's Chi-squared test with Yates' continuity correction
##
## data: data
## X-squared = 3.24, df = 1, p-value = 0.07186
```
Příklad 11.5. 36 mužů onemocnělo určitou chorobou. Někteří z nich se léčili, jiní ne. Někteří se uzdravili, jiní zemřeli. Údaje jsou uvedeny ve čtyřpolní kontingenční tabulce.

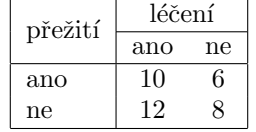

Vypočtěte a interpretujte podíl šancí. Pomocí intervalu spolehlivosti pro logaritmus podílu šancí testujte na asymptotické hladině významnosti  $\alpha = 0.05$  hypotézu, že přežití nezávisí na léčení, proti tvrzení, že léčení zvyšuje šance na přežití.

## muz zena ## A 9.777778 6.222222 ## B 12.222222 7.777778

Podm´ınky dobr´e aproximace .................... splnˇeny. Vˇsechny teoretick´e ˇcetnosti jsou .......................... neˇz 5.

```
## [1] "OR= 1.1111"
## [1] "dolni hranice IS: -1.0283"
```
Pod´ıl ˇsanc´ı OR =................................... .

95% interval spolehlivosti pro ln oρ = ...................................................... . Protoˇze ..................................., nulovou hypot´ezu H<sup>0</sup> ....................................... na asymptotick´e hladinˇe v´yznamnosti α =..................... .

Příklad 11.6. V průzkumu o kuřáctví bylo dotázáno 92 osob. Z 64 mužů jich kouří 19 a z 28 žen jich kouří 6.

- a) Na hladině významnosti  $\alpha = 0.05$  testujte hypotézu, že kouření se vyskytuje stejně často u mužů a žen. Použijte Pearsonův chi-kvadrát test i Fisherův přesný test.
- b) Vypočtěte a interpretujte podíl šancí a stanovte meze 95% intervalu spolehlivosti pro podíl šancí.

# Pearsonův  $\chi^2$  test

```
## [1] "Podminka dobre aproximace"
## muz zena
## kurak 17.3913 7.608696
## nekurak 46.6087 20.391304
```
Podm´ınky dobr´e aproximace .................... splnˇeny. Vˇsechny teoretick´e ˇcetnosti jsou .......................... neˇz 5.

```
##
## Pearson's Chi-squared test with Yates' continuity correction
##
## data: data
## X-squared = 0.31889, df = 1, p-value = 0.5723
```
Hodnota testovac´ı statistiky K =............................, poˇcet stupˇn˚u volnosti df =........................... . p-hodnota............................ . Protoˇze p-hodnota je ....................... neˇz α = 0.05, nulovou hypot´ezu H<sup>0</sup> nez´avislosti kouˇren´ı a pohlav´ı ............................... na asymptotick´e hladinˇe v´yznamnosti α =................................. .

## Fisherův přesný test

## ## Fisher's Exact Test for Count Data ## ## data: data ## p-value = 0.4576 ## alternative hypothesis: true odds ratio is not equal to 1 ## 95 percent confidence interval:

## 0.498056 5.398695 ## sample estimates: ## odds ratio ## 1.54109

## Podíl šancí:

## [1] "OR= 1.5481" ## [1] "dolni hranice IS: 0.5418" ## [1] "horni hranice IS: 4.4239"

Podíl šancí $OR = \dots \dots \dots \dots \dots \dots \dots \dots \dots \dots$